**Photoshop 2022 (Version 23.2) Serial Number Full Torrent**

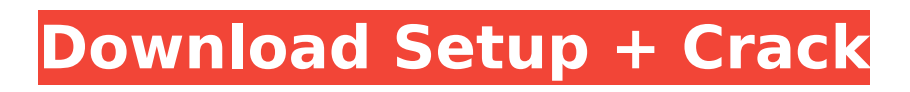

Introduction to Photoshop Photoshop may seem complex at first, but the software has a basic set of tools that are easy to grasp. There are many ways to modify images in Photoshop, and new editions and feature updates continue to be released every few months. Here's an introductory guide to Photoshop that will help you get the most out of the software. 1. Opening an Image in Photoshop Before you can do any of the tools in Photoshop, you must first load

# an image into the program. The easiest way to bring up the Photoshop application window is to click the icon to the left of the text label "New" in the image window. From there, you should be able to select any image in your computer's hard drive and drag it into the Photoshop window. If you are using your computer's Finder window (which is where the Pictures folder is stored), it will simply appear as a folder in the Photoshop window. If you click the text "Folder," you should be able to access your computer's

# other folders and drag the image in that folder as well. You can also open Photoshop from the View menu by opening the first menu drop-down list that says "New," and then click the text label "Open" to open an image. The "Open" option will bring up a listing of folders on your computer, allowing you to choose which folder to open. From there, Photoshop will open an image window that lets you see all of the layers in the image so you can see how the image is constructed. The first three layers (Objects,

Background and Layer 1) are automatically displayed at the top of the Photoshop application window. The rest of the layers are visible and editable. You can see the layers by clicking the "Back" button (or selecting the "Back" menu item from the menu bar). Layers are added to the layer window as you work and can be either removed or rearranged. Most of the time you will work on an image in Photoshop by working on a single layer, which is the first item at the top of the layer window. However, after you

# have loaded an image and opened it in Photoshop, you can add more than one layer into your image, so that you can see different parts of the same image simultaneously. 2. Working in Photoshop Here are some tips to keep in mind when working in Photoshop. The most common menu option is the "W" key

**Photoshop 2022 (Version 23.2) Activation Code For Windows**

Learn Photoshop, online courses, Photoshop for beginners, the basics and more. In this post, we will cover

# Photoshop elements basics, how to edit existing images and, sometimes, make images. This is a great app for those looking to edit images and create highquality files. Adobe Photoshop Elements 15 Free Download Home And File menu The Home menu has been completely redesigned, with a new File menu, and a new "Play With" for an easier workflow. File menu As previously mentioned, the new File menu has been reorganised. Let's see what's new. The menu now includes: Import/Export—it seems as

# though the new menu is missing some functionality. You may need to install older versions of

Elements to use the Import command. This command used to copy images from one location to another. Video—has moved to the Export menu. Online—Sites Scripts—allows you to add or remove actions from the image with the touch of a button. As with "Sites" below, it's best if you have old copies of Photoshop Elements to use this command in. Artboards—original Artboards—as usual

Scratchboard—you can draw out a shape, and once complete, with a simple click, move the shape into its final location in the image. Animate—can be used to make GIF animations. Masks—open an image that you can remove parts from. Merge—clones two layers to one. Rectangular Mask—this tool creates mask which can be applied to separate individual parts of an image. The start of this process allows you to open a picture and insert your own background. You can even add

# text. This could be useful for something like a "coming soon" message on a website. More than ever, the file menu is the bread and butter of the software. There is a big chasm between a beginner and a more advanced photographer. If you have never used Photoshop elements, the file menu will be a bit overwhelming and confusing. The new menu also imports the great "Sites" feature from the pro version of Photoshop. Sites Sites Sites Sites With this new "S 388ed7b0c7

It is desirable to limit the amount of time that a user spends in front of a computer system to maximize the amount of time that the user spends in productive tasks. Moreover, it is generally desirable to limit the amount of time that a user spends in front of a computer system for purposes of limiting distraction and distraction from distraction. By limiting the amount of time that a user spends in front of a computer system, it becomes easier to

# limit the amount of time a user spends in front of a computer system when it is in operation. Such limits on the amount of time that a user spends in front of a computer system are particularly useful when the user is repeatedly performing a similar task in front of a computer system. In order to limit the amount of time that a user spends in front of a computer system, time limiters can be implemented. Using a time limiter, a computer system can provide indications of the limits on the amount of time

# that a user can spend in front of the computer system. Such time limiters can be used, for example, in an operating system of a computer system to prevent a user from spending too much time in front of the computer system. Also, time limiters can be used for purposes of tracking the amount of time that a user spends in front of a computer system. Time limiters can also be used to limit the time that a computer system records user interactions to the computer system. Unfortunately, existing

# time limiters are limited in many ways. For example, some existing time limiters are specifically designed to track the amount of time that a user spends in front of a computer system. Other existing time limiters limit the amount of time that a user spends in front of a computer system by preventing the user from certain operations while the user is in front of the computer system. Such time limiters may, for example, prevent the user from opening a particular file while the user is in front of a computer system.

Many existing time limiters are also incompatible with existing computer systems and operating systems. For example, time limiters that are specifically designed for use with Windows operating systems are typically not compatible with the Windows operating system. This is because Windows operating systems typically implement time limiters as a native Windows feature. Some existing time limiters are even not compatible with other operating systems. Case: 18-60945

#### Document: 00515147044 Page: 1 Date Filed: 10/04

**What's New In Photoshop 2022 (Version 23.2)?**

The multi-million dollar race to deliver the world's first 'flying car' has begun - and the first of a fleet of prototypes have landed on a runway near Brisbane. Key points: A consortium of investors and companies have spent up to \$100 million to develop the aeroplane A consortium of investors and companies have spent up to \$100 million to develop the aeroplane The bi-

# plane weighs about 2,400 kilograms and has two pilots with wings attached to the main fuselage The bi-plane weighs about 2,400 kilograms and has two pilots with wings attached to the main fuselage It is expected to be completed by the end of this year The aeroplane, known as Flymo, is designed to be controlled by two-dimensional controls, and was developed by a consortium of investors and companies that have spent up to \$100 million developing the prototype. It's expected to be ready to take to

# the skies before the end of the year. Craig Sadlier from Queensland University of Technology (QUT) said they were facing several challenges in designing and building the aeroplane. "We've had to design and build a whole range of things, including wings, fuselage, nose, cockpit and flight control system," he said. "To make this thing fly, we need to adjust the wings, tail fin and rudder depending on what the pilot wants to do." The team were testing the controls, and while they were not as

# sophisticated as some other flying cars being developed, Mr Sadlier said he was confident they would be able to operate it. He said the company was in touch with authorities to make sure the aircraft was safe for flying. "We've got plans in place to make sure this thing is safe when it goes into service," he said. "We've got a procedure in place that allows a safe exit from the aircraft in case of an emergency, and we've got a suite of sensors and communication systems that allow us to monitor the

# operation and the integrity of the vehicle." Peter Hackett, a senior engineer with QUT, said it was still unclear how the car would be registered. "We're currently working with Australian transport authorities to help us get it registered so that it does the regular checkups and has the emissions and driver's license which will allow us to make it flyable," he said. "The first aeroplane we'll

The game should run on all PC systems with min requirements of following. OS : Windows 7 / 8 (64-bit) : Windows 7 / 8 (64-bit) Processor : Intel Core i3 (3.4GHz) / AMD Phenom II X4 (2.8GHz) : Intel Core i3 (3.4GHz) / AMD Phenom II X4 (2.8GHz) RAM : 4GB : 4GB Hard Disk : 2GB free : 2GB free Graphics : NVIDIA GeForce GTX 470 / AMD

#### Related links:

<https://www.newsnft.com/wp-content/uploads/2022/07/brizer.pdf> [https://inobee.com/upload/files/2022/07/4qaEux5cDgKqI8MPArhh\\_05\\_b887d52b9fc6004d72eea5cf4c](https://inobee.com/upload/files/2022/07/4qaEux5cDgKqI8MPArhh_05_b887d52b9fc6004d72eea5cf4c95dbd7_file.pdf) [95dbd7\\_file.pdf](https://inobee.com/upload/files/2022/07/4qaEux5cDgKqI8MPArhh_05_b887d52b9fc6004d72eea5cf4c95dbd7_file.pdf) <http://pathway4ward.org/?p=10213>

<http://quitoscana.it/2022/07/05/adobe-photoshop-2022-version-23-hack-activator-april-2022/> [http://www.landtitle.info/wp-content/uploads/2022/07/Adobe\\_Photoshop\\_CC\\_2018.pdf](http://www.landtitle.info/wp-content/uploads/2022/07/Adobe_Photoshop_CC_2018.pdf) [https://richard-wagner-werkstatt.com/2022/07/05/adobe-photoshop-2022-version-23-2-crack-with](https://richard-wagner-werkstatt.com/2022/07/05/adobe-photoshop-2022-version-23-2-crack-with-serial-number-free-download-x64-march-2022/)[serial-number-free-download-x64-march-2022/](https://richard-wagner-werkstatt.com/2022/07/05/adobe-photoshop-2022-version-23-2-crack-with-serial-number-free-download-x64-march-2022/) <https://koshmo.com/?p=45525> [https://akastars.com/upload/files/2022/07/aFn54NpEimPCi7wSyuwp\\_05\\_8f4ed07cd5407635ca3608dc](https://akastars.com/upload/files/2022/07/aFn54NpEimPCi7wSyuwp_05_8f4ed07cd5407635ca3608dcc85e171b_file.pdf) [c85e171b\\_file.pdf](https://akastars.com/upload/files/2022/07/aFn54NpEimPCi7wSyuwp_05_8f4ed07cd5407635ca3608dcc85e171b_file.pdf) [https://www.newportcyclespeedway.co.uk/advert/adobe-photoshop-2022-version-23-4-1-free](https://www.newportcyclespeedway.co.uk/advert/adobe-photoshop-2022-version-23-4-1-free-download-april-2022/)[download-april-2022/](https://www.newportcyclespeedway.co.uk/advert/adobe-photoshop-2022-version-23-4-1-free-download-april-2022/) <https://centralpurchasing.online/photoshop-cs4-with-license-key-keygen-for-lifetime-for-pc/> [https://havtornensrige.dk/wp-content/uploads/Adobe\\_Photoshop\\_2021\\_Version\\_2231\\_full\\_license\\_\\_\\_F](https://havtornensrige.dk/wp-content/uploads/Adobe_Photoshop_2021_Version_2231_full_license___Free_Download_Updated2022.pdf) [ree\\_Download\\_Updated2022.pdf](https://havtornensrige.dk/wp-content/uploads/Adobe_Photoshop_2021_Version_2231_full_license___Free_Download_Updated2022.pdf) <https://emealjobs.nttdata.com/en/system/files/webform/dekodelm137.pdf> <http://cyclades.in/en/?p=90433> [https://www.mil-spec-industries.com/system/files/webform/Adobe-](https://www.mil-spec-industries.com/system/files/webform/Adobe-Photoshop-2022-Version-2341_13.pdf)[Photoshop-2022-Version-2341\\_13.pdf](https://www.mil-spec-industries.com/system/files/webform/Adobe-Photoshop-2022-Version-2341_13.pdf) <https://www.cakeresume.com/portfolios/photoshop-2022-version-23-2-universal-keygen-fo> <http://www.lab20.it/2022/07/05/photoshop-cc-2018-version-19-full-license-free-download/> <https://www.grangerchiro.com.au/system/files/webform/dilldee505.pdf> <https://brightsun.co/photoshop-mem-patch/> <https://youdocz.com/wp-content/uploads/2022/07/origelis-1.pdf> <http://fajas.club/?p=29267> <https://www.wfdd.org/system/files/webform/gianbry564.pdf> <https://acsa2009.org/advert/adobe-photoshop-2021-version-22-3-hack/> <https://www.cakeresume.com/portfolios/adobe-photoshop-cs3-mem-patch-download-2022> <https://www.kb-recruitment.co.uk/system/files/webform/cv/Adobe-Photoshop-2021-Version-222.pdf> [https://trello.com/c/gzKHUrWZ/41-photoshop-2020-keygen-crack-setup-activation-code-download](https://trello.com/c/gzKHUrWZ/41-photoshop-2020-keygen-crack-setup-activation-code-download-x64-updated-2022)[x64-updated-2022](https://trello.com/c/gzKHUrWZ/41-photoshop-2020-keygen-crack-setup-activation-code-download-x64-updated-2022) [https://www.sdssocial.world/upload/files/2022/07/XxFmKyeigVVJmQo6s8aJ\\_05\\_8f4ed07cd5407635ca](https://www.sdssocial.world/upload/files/2022/07/XxFmKyeigVVJmQo6s8aJ_05_8f4ed07cd5407635ca3608dcc85e171b_file.pdf) [3608dcc85e171b\\_file.pdf](https://www.sdssocial.world/upload/files/2022/07/XxFmKyeigVVJmQo6s8aJ_05_8f4ed07cd5407635ca3608dcc85e171b_file.pdf) <https://sipnsave.com.au/sites/default/files/webform/smirnoff/derosalt150.pdf> [https://www.tarrytowngov.com/sites/g/files/vyhlif1306/f/uploads/alarm\\_permit\\_form\\_2019-.pdf](https://www.tarrytowngov.com/sites/g/files/vyhlif1306/f/uploads/alarm_permit_form_2019-.pdf) <https://thebrothers.cl/adobe-photoshop-2020-version-21-keygen-only-free-download-2022-latest/> [https://evolutionathletecr.com/wp-content/uploads/2022/07/Adobe\\_Photoshop\\_2021\\_Version\\_2200\\_N](https://evolutionathletecr.com/wp-content/uploads/2022/07/Adobe_Photoshop_2021_Version_2200_Nulled__Activation_Code_With_Keygen_Download_Final_2022.pdf)

ulled Activation Code With Keygen Download Final 2022.pdf